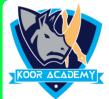

## **Choose the correct answer**

| 1. Which of the following options is not in the Insert menu?     |                                                                |                             |      |                   |
|------------------------------------------------------------------|----------------------------------------------------------------|-----------------------------|------|-------------------|
|                                                                  | 1.                                                             | Chart                       | 2. 7 | Γable             |
|                                                                  | 3.                                                             | Clip Art                    | 4.   | Page color        |
| 2.                                                               | Which operation you will perform to insert picture file from a |                             |      |                   |
| storage device?                                                  |                                                                |                             |      |                   |
|                                                                  | 1.                                                             | Add a chart                 | 2.   | From file         |
|                                                                  | 3.                                                             | Online picture              | 4.   | Insert picture    |
| 3.                                                               | Can text be typed inside a shape                               |                             |      |                   |
|                                                                  | 1. No, so make it transparent and place it over text           |                             |      |                   |
|                                                                  | 2. No, you must add a text box to the shape                    |                             |      |                   |
|                                                                  | 3. Yes, just click the center of the shape and start typing    |                             |      |                   |
|                                                                  | 4.                                                             | None of These               |      |                   |
| 4.                                                               | To add c                                                       | lipart to a document, clicl | k on | the menu and then |
| click on the word in the menu                                    |                                                                |                             |      |                   |
|                                                                  |                                                                | Insert, clipart             |      | Format, Picture   |
|                                                                  | 3.                                                             | •                           |      | tool, Insert      |
| E is it Dossible to shange the date in a shart 1 True 21 False   |                                                                |                             |      |                   |
| 5. Is it Possible to change the date in a chart 1. True 2] False |                                                                |                             |      |                   |